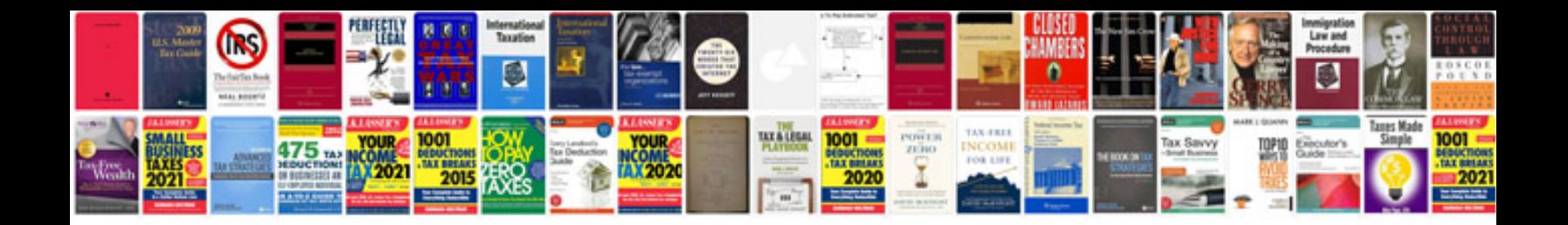

Irs 1040 instructions 2012

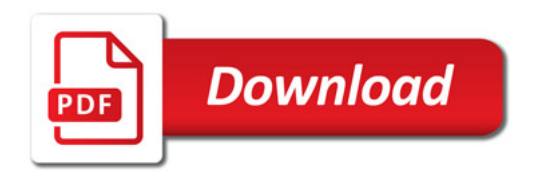

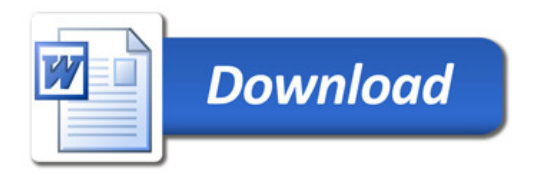